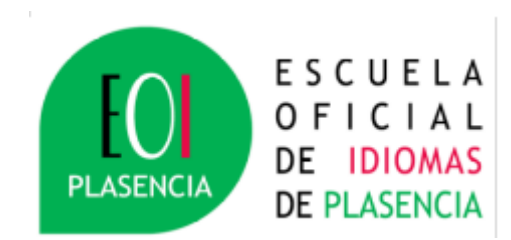

## **CALENDARIO PRUEBAS PORTUGUÉS SEPTIEMBRE 2023**

**(Es obligatorio leer las notas que acompañan a este calendario para su correcta interpretación)**

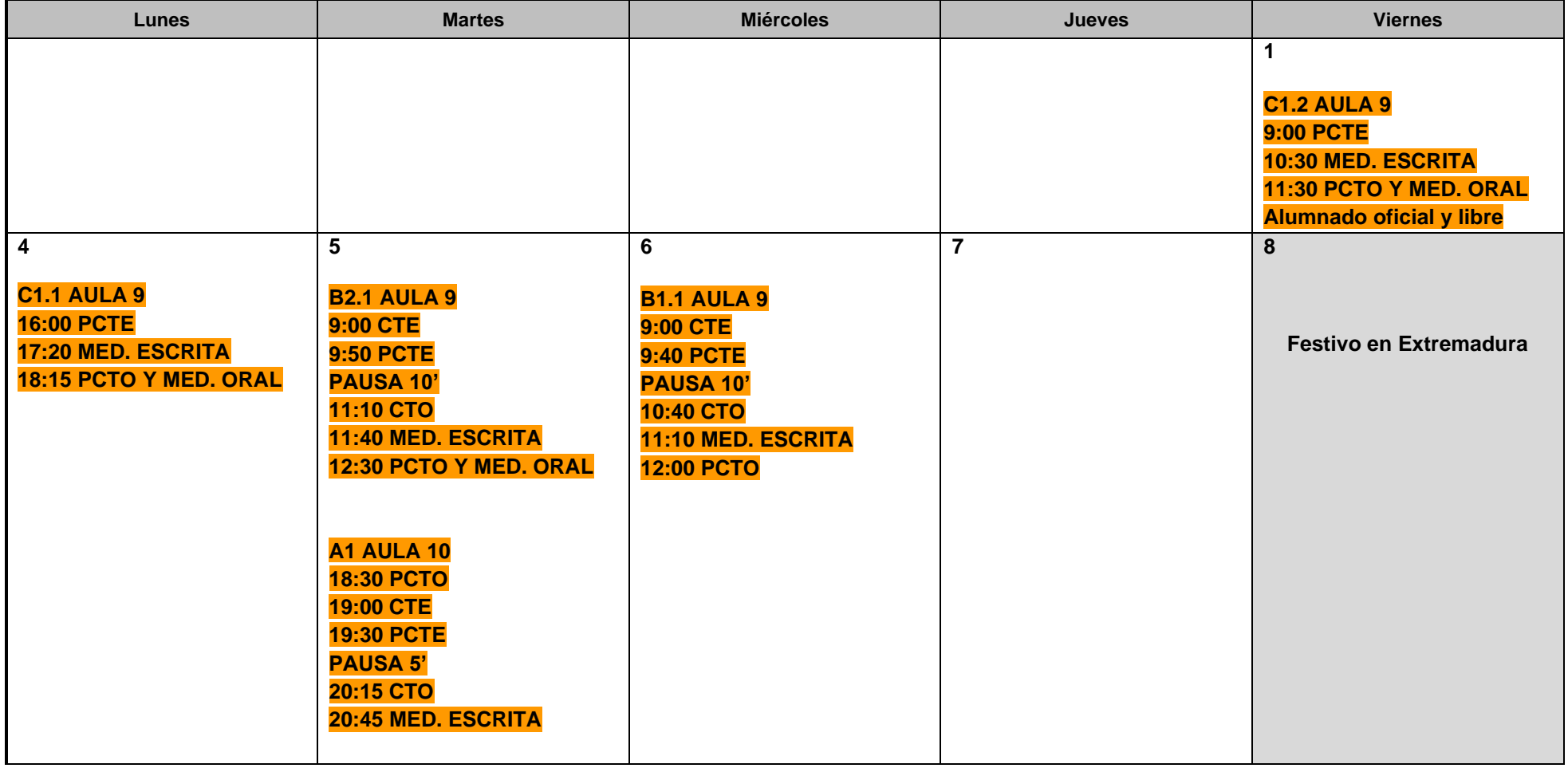

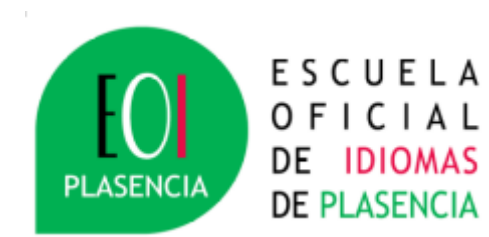

## **CALENDARIO PRUEBAS PORTUGUÉS SEPTIEMBRE 2023**

**(Es obligatorio leer las notas que acompañan a este calendario para su correcta interpretación)**

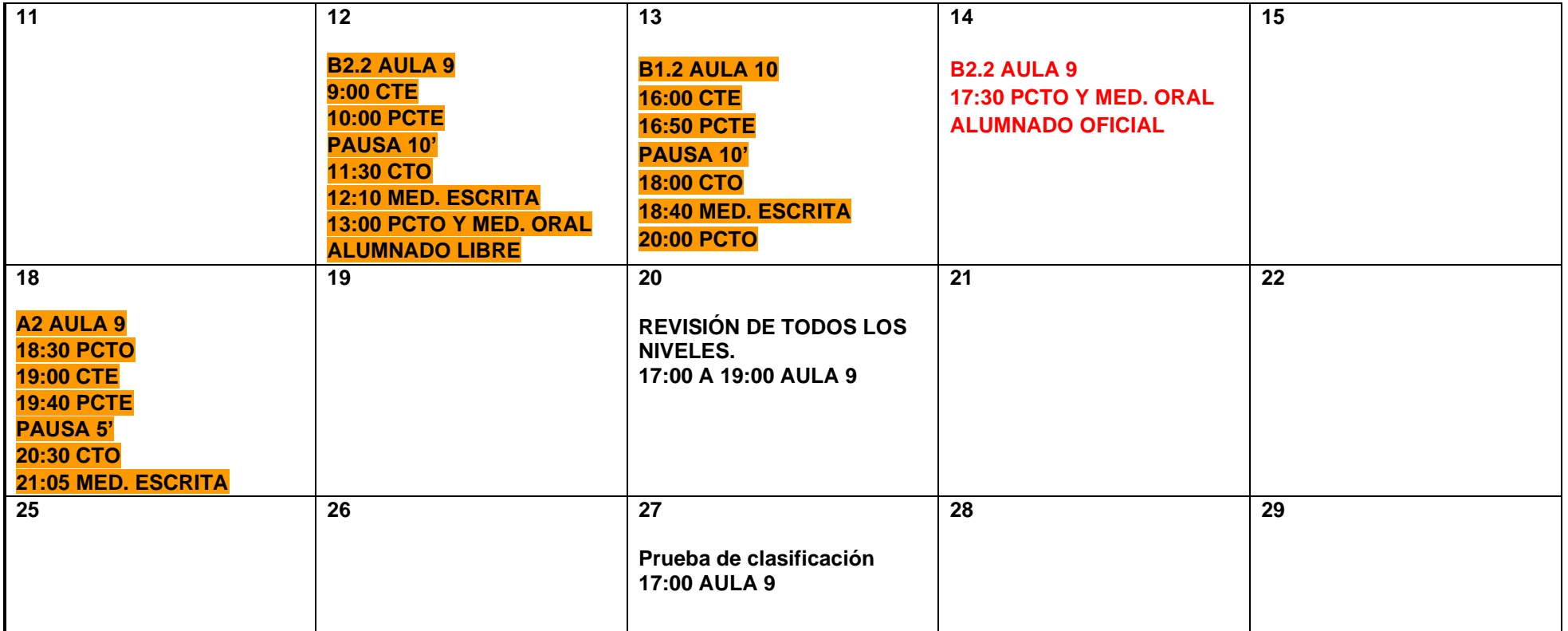

## **INFORMACIÓN MUY IMPORTANTE:**

- ❏ **El alumnado libre deberá venir provisto de un documento identificativo (DNI, NIE o pasaporte).**
- ❏ **El alumnado deberá preguntar a su profesor o profesora la hora exacta de su PCTO (y MED. ORAL si es el caso). En el calendario solo aparece la hora de inicio.**
- ❏ **Los resultados de todos los cursos y niveles del alumnado libre y oficial presencial se publicarán exclusivamente en la plataforma Rayuela. Para poder acceder a dicha plataforma y conocer los resultados, el alumnado tendrá claves de acceso propias. Si no las tiene, deberá solicitarlas en Secretaría.**